## **How to use BEYOND Monitoring Tools and Performance Tuning**

**Video description:** This video shows you how you can use multiple tools to monitor and tune the software and hardware. Covered on this tutorial is FB4 Data transmission monitor, Core monitor, Network monitor, network statistics, resource monitor and performance tuning.

[Return to Tutorial videos](http://wiki.pangolin.com/doku.php?id=beyond:video)

From: <http://wiki.pangolin.com/>- **Complete Help Docs**

Permanent link: **[http://wiki.pangolin.com/doku.php?id=beyond:video:how\\_to\\_use\\_beyond\\_monitoring\\_tools\\_and\\_performance\\_tuning](http://wiki.pangolin.com/doku.php?id=beyond:video:how_to_use_beyond_monitoring_tools_and_performance_tuning)**

Last update: **2023/05/08 16:19**

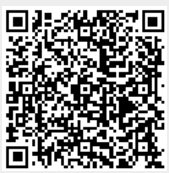